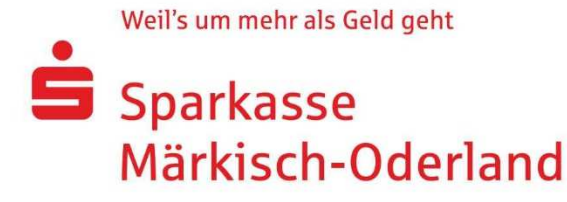

Sparkasse Märkisch-Oderland · Große Straße 2-3 · 15344 Strausberg

Fingerprint. Der von Ihrem Web-Browser angezeigte Fingerprint für den Online-Banking-Server muss je nach Adresse, mit einem der folgenden Fingerprints übereinstimmen.

www.sparkasse-mol.de

SHA1 Fingerprint:

96:54:7A:FE:C9:08:8B:EF:59:41:A4:42:36:11:2B:33:C8:3A:BE:85

## SHA256 Fingerprint:

0A:6A:71:40:7F:14:61:16:0A:13:31:26:F3:E6:31:FD:7F:4C:71:D2:B8:A8:18:3E:73:C7:C5:4D:96: 77:5A:6E

Darstellung des Fingerprints. Sie hängt vom verwendeten Web-Browser ab und kann von obiger abweichen. Entscheidend sind nur die Buchstaben und Ziffern, nicht aber Groß- oder Kleinschreibung und etwaige Trennzeichen wie beispielsweise Doppelpunkte oder Leerzeichen.

Kreissparkasse Märkisch-Oderland Große Straße 2-3, 15344 Strausberg HRA 1444 FF - AG Frankfurt (Oder) Anstalt öffentlichen Rechts

Vorstand: Thomas Beutler (Vorsitzender) **Dirk Rieckers** Vorsitzender des Verwaltungsrates: **Gernot Schmidt** 

Telefon +49 3341 340-0 Telefax +49 3341 340-2999 Web sparkasse-mol.de Mail service@sparkasse-mol.de **BIC: WELADED1MOL** BLZ: 170 540 40 Ust.-IdNr.: DE 139 116 202 Steuer-Nr.: 064 144 00084